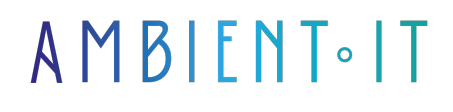

Mis à jour le 29/02/2024

[S'inscrire](https://www.ambient-it.net/formation/apache-echarts/)

# Formation Apache Echarts

2 jours (14 heures)

#### Présentation

Apache Echarts est une bibliothèque de visualisation de données en JavaScript, offrant une gamme étendue de fonctionnalités pour créer des graphiques interactifs et dynamiques.

Dans cette formation Apache Echarts, vous explorerez en profondeur les capacités d'Apache ECharts pour créer des visualisations de données percutantes et informatives. De la découverte des fonctionnalités de base à la personnalisation avancée, cette formation vous fournira les compétences nécessaires pour tirer le meilleur parti de cette bibliothèque.

Vous pourrez présenter des données financières, analyser des tendances météorologiques ou afficher des statistiques de performance.

Notre formation vous permettra d'explorer des techniques de visualisation de données à grande échelle et en temps réel.

Notre formation présentera la dernière version de l'outil, à savoir [Apache Echarts 5.5.](https://echarts.apache.org/en/download.html)

### **Objectifs**

- Comprendre les fondamentaux d'Apache ECharts et ses cas d'utilisation
- Maîtriser les différents types de graphiques disponibles et savoir les combiner efficacement
- Savoir manipuler et formater les données pour les rendre compatibles avec ECharts
- Personnaliser les graphiques pour les adapter à vos besoins spécifiques et à l'identité visuelle de votre marque

### Public visé

● Développeur web

● Ingénieurs en données

# Pré-requis

- Connaissance de HTML5/CSS3, JavaScript
- Un éditeur de code compatible avec JavaScript est nécessaire pour les exercices pratiques

# PROGRAMME DE NOTRE FORMATION APACHE ECHARTS

### INTRODUCTION À APACHE ECHARTS

- Découverte d'Apache ECharts et de ses fonctionnalités
- Avantages et cas d'usage des graphiques interactifs
- Compatibilité avec les navigateurs et les appareils mobiles
- Présentation de l'architecture d'ECharts et de ses dépendances
- Installation et configuration initiale d'ECharts

#### TYPES DE GRAPHIQUES DISPONIBLES

- Présentation des différents types de graphiques : linéaires, à barres, en nuage de points, etc.
- Exploration des graphiques avancés : chandeliers, cartographiques, treemap
- Techniques pour combiner différents types de graphiques dans une même visualisation
- Utilisation de la série personnalisée pour des besoins spécifiques
- Exercices pratiques de création de graphiques variés

#### FORMATS DE DONNÉES ET MAPPING VISUEL

- Manipulation et formatage des données pour ECharts
- Utilisation de TypedArray pour des performances optimales
- Compréhension de l'encodage des données et du mappage graphique
- Atelier : transformation de données et utilisation avec ECharts
- Bonnes pratiques de gestion des jeux de données

### VISUALISATION DE DONNÉES À GRANDE ÉCHELLE

- Techniques de rendu incrémental pour les grands volumes de données
- Gestion des données en temps réel avec WebSocket
- Exploration des performances : cas pratiques avec des données volumineuses
- Stratégies pour optimiser les visualisations sur les appareils mobiles
- Atelier interactif : manipulation de données de grande envergure

#### EXPLORATION INTERACTIVE ET PERSONNALISATION

- Utilisation des composants interactifs d'ECharts : legend, visualMap, dataZoom, etc.
- Personnalisation des graphiques : styles, animations et interactions
- Support des données multidimensionnelles et utilisation de codage visuel
- Techniques pour créer des effets spéciaux et animations dynamiques
- Atelier de personnalisation : adapter les graphiques à l'identité visuelle d'une marque

#### BONNES PRATIQUES ET OPTIMISATION

- Méthodes pour optimiser les performances des graphiques ECharts
- Accessibilité et intégration d'Aria pour les graphiques
- Personnalisation avancée et extension des fonctionnalités d'ECharts
- Résolution de problèmes courants et débogage
- Étude de cas : optimisation d'un graphique pour différents environnements (navigateur, mobile, serveur)

#### CONCLUSION ET RESSOURCES SUPPLÉMENTAIRES

- Récapitulatif des concepts clés et des compétences acquises
- Présentation des ressources supplémentaires et de la communauté ECharts
- Conseils pour rester à jour avec les évolutions d'ECharts
- Discussion ouverte sur les projets et cas d'usage des participants
- Évaluation finale et remise des certificats de formation

### Sociétés concernées

Cette formation s'adresse à la fois aux particuliers ainsi qu'aux entreprises, petites ou grandes, souhaitant former ses équipes à une nouvelle technologie informatique avancée ou bien à acquérir des connaissances métiers spécifiques ou des méthodes modernes.

# Positionnement à l'entrée en formation

Le positionnement à l'entrée en formation respecte les critères qualité Qualiopi. Dès son inscription définitive, l'apprenant reçoit un questionnaire d'auto-évaluation nous permettant d'apprécier son niveau estimé sur différents types de technologies, ses attentes et objectifs personnels quant à la formation à venir, dans les limites imposées par le format sélectionné. Ce questionnaire nous permet également d'anticiper certaines difficultés de connexion ou de sécurité interne en entreprise (intraentreprise ou classe virtuelle) qui pourraient être problématiques pour le suivi et le bon déroulement de la session de formation.

### Méthodes pédagogiques

Stage Pratique : 60% Pratique, 40% Théorie. Support de la formation distribué au format numérique à tous les participants.

### **Organisation**

Le cours alterne les apports théoriques du formateur soutenus par des exemples et des séances de réflexions, et de travail en groupe.

# Validation

À la fin de la session, un questionnaire à choix multiples permet de vérifier l'acquisition correcte des compétences.

# **Sanction**

Une attestation sera remise à chaque stagiaire qui aura suivi la totalité de la formation.